# EFA in a CFA Framework

2012 San Diego Stata Conference

#### Phil Ender

UCLA Statistical Consulting Group Institute for Digital Research & Education

July 26, 2012

A researcher's attitudes and beliefs about factor analysis are largely determined by one's discipline or academic tribe.

Since I was raised in the Psychology Tribe I tend to have positive attitudes and beliefs concerning factor analysis.

Factor analysis is concerned with the patterns of relationships between observed (manifest) variables and unobserved (latent) variables called factors.

Factor analysis comes in two major flavors: 1) Exploratory factor analysis (EFA), and 2) Confirmatory factory factor analysis (CFA).

In exploratory factor analysis the researcher does not know the factor structure prior to running the analysis.

In confirmatory factor analysis the researcher "knows" the factor structure prior to the analysis and, in fact, sets which variables are indicators of which factor.

EFA in a CFA framework is a kind of a hybrid of EFA and CFA.

Uses CFA to obtain an EFA "like" solution.

EFA in a CFA framework imposes the same number of identifying restrictions on a CFA model as are found in an EFA model.

EFA in a CFA framework has the same fit as a maximum likelihood EFA solution.

An EFA model with  $m$  factors will impose  $m^2$  identifying restrictions.

Selecting identifying restrictions for EFA in a CFA framework:

- 1 Fix factor variances at 1
- 2 Select anchor items: variables with largest loading on each factor that have small loadings on the other factors.
- 3 Constrain the cross loadings for each anchor item to be zero for other factors.
- Obtain a rotated maximum likelihood factor analysis solution.
- Identify an anchor item for each factor.
- Set the cross factor loadings to zero for each anchor item.
- Set the factor variances to one.
- Run the sem command with the standardized option.

## Step 1: Obtain rotated maximum likelihood solution

- . use http://www.ats.ucla.edu/stat/data/efa\_cfa, clear
- . factor y1 y2 y3 y4 y5 y6, ml
- . rotate, oblique quartimin normalize

### Step 1: Rotated factor loadings results

LR test:

2 factors vs. saturated:  $chi2(4) = 2.19$  Prob>chi2 = 0.7015

Rotated factor loadings (pattern matrix) and unique variances

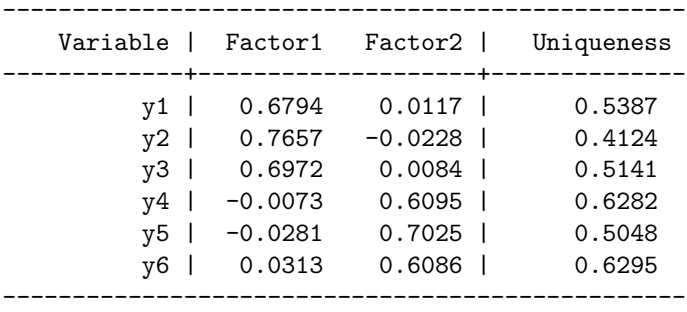

### Step 2: Identify an anchor item for each factor

LR test:

2 factors vs. saturated:  $\text{chi}(4) = 2.19 \text{ Prob} > \text{chi}(2) = 0.7015$ 

Rotated factor loadings (pattern matrix) and unique variances

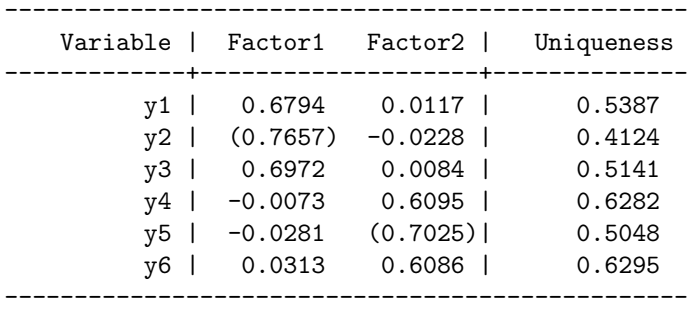

Variable  $y2$  will be the anchor for Factor 1 and  $y5$  will be the anchor for Factor 2.

# Step 3: Set the cross factor loadings to zero for each anchor item

#### . sem (F1 -> y1 y2 y3 y4 y5@0 y6) /// (F2 -> y1 y2@0 y3 y4 y5 y6)

. sem (F1 -> y1 y2 y3 y4 y5@0 y6) /// (F2 -> y1 y2@0 y3 y4 y5 y6) , /// variance(F1@1 F2@1)

. sem (F1 -> y1 y2 y3 y4 y5@0 y6) /// (F2 -> y1 y2@0 y3 y4 y5 y6) , /// variance(F1@1 F2@1) standardized

```
Iteration 0: log likelihood = -5064.3487 (not concave)
Iteration 1: log likelihood = -5005.6323 (not concave)
Iteration 2: log likelihood = -4997.4943 (not concave)
Iteration 3: log likelihood = -4982.0445 (not concave)
Iteration 4: log likelihood = -4978.5317 (not concave)
[output omitted]
Iteration 141: log likelihood = 2163798 (not concave)
Iteration 142: log likelihood = 2163798 (not concave)
--Break--
```
Oops, sem would run forever without converging. We know the model is identified so we will try to to find some initial values.

After a bit of experimenting using the **iterate** option the following initial values were selected.

. sem (F1 -> y1 y2 y3 y4 y5@0 /// (y6, init(0.0))) /// (F2 -> y1 y2@0 y3 y4 y5 /// (y6, init(0.5))) , /// variance(F1@1 F2@1) standardized

### Step 5: partial results

```
Endogenous variables
```

```
Measurement: y1 y2 y3 y4 y5 y6
```
Exogenous variables

Latent: F1 F2

```
Fitting target model:
```

```
Iteration 0: log likelihood = -5467.1006 (not concave)
Iteration 1: log likelihood = -5087.7064 (not concave)
[output omitted]
Iteration 8: log likelihood = -4905.7634
Iteration 9: log likelihood = -4905.7634
```

```
Structural equation model Number of obs = 500
Estimation method = ml
Log likelihood = -4905.7634
```
### More Step 5: partial results edited for space

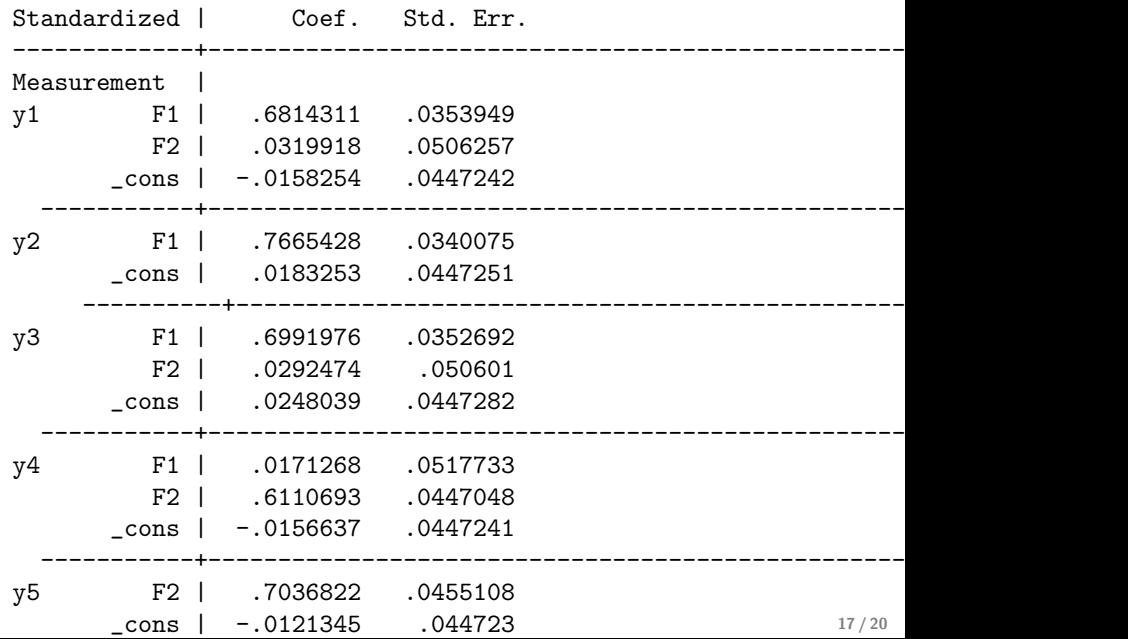

### More Step 5: partial results edited for space con't

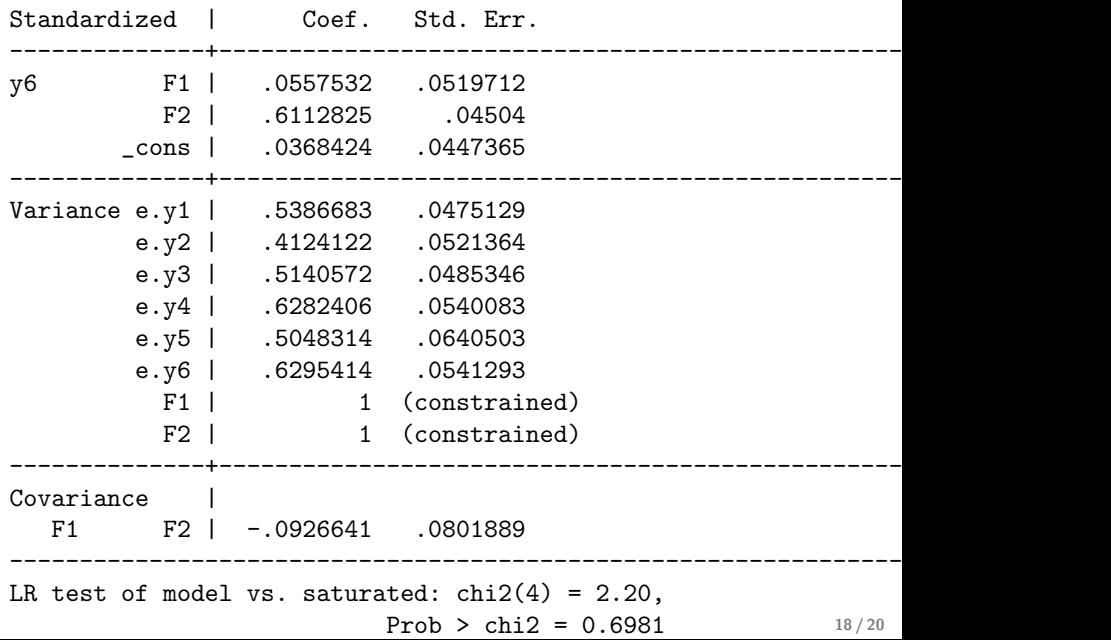

## Summary of results

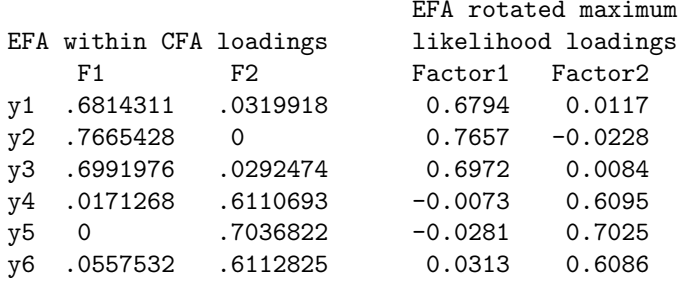

```
factor: LR test: 2 factors vs. saturated: chi2(4) = 2.19Prob>chi2 = 0.7015
  sem: LR test of model vs. saturated: chi(4) = 2.20Prob\geqchi2 = 0.6981
```
Adams, H. (1988) The academic tribes. Urbana and Chicago: University of Illinois Press.

Brown, T.A. (2006) Confirmatory factor analysis for applied research. New York: Guilford Press.

Jöreskog, K.G. (1969). A general approach to confirmatory maximum likelihood factor analysis. Psychometrika, 34, 183-202.

<span id="page-19-0"></span>Muthén, L.K. and Muthén, B.. (2009). Mplus short courses topic 1: Exploratory factor analysis, confirmatory factor analysis, and structural equation modeling for continuous outcomes. [PDF] URL http://www.statmodel.com/download/Topic%201.pdf